## **Form 2A: Short Term Learning Events of 4 Hours or Less**

**NAME: CTFNno**:

Issued: 2019

**Credits this page:** 0

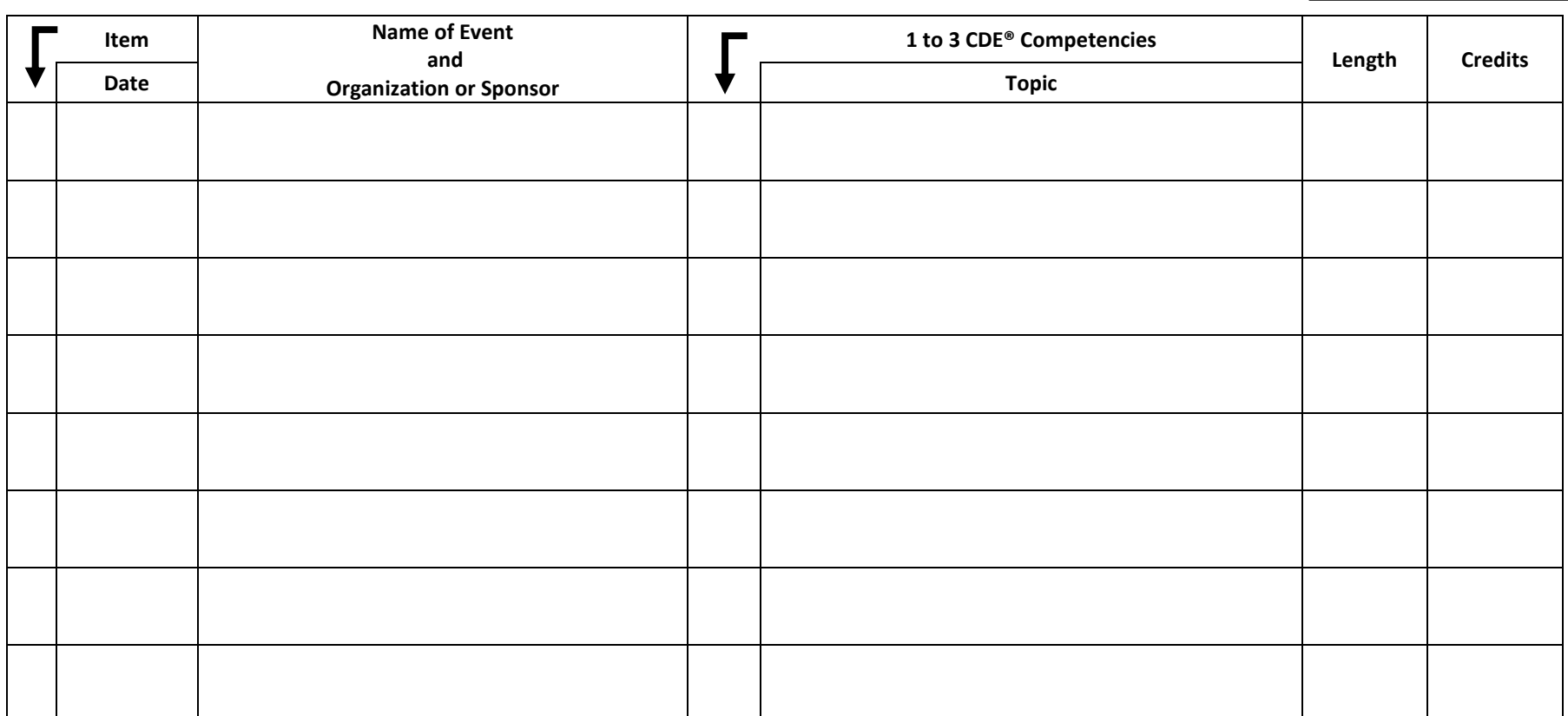

Need more rows? Please start a new form.

Form Help **Print Form Save Form Clear Form** Clear Form Clear Form Clear Form Clear Form Clear Form Clear Form Clear Form Clear Form Clear Form Clear Form Clear Form Clear Form Clear Form Clear Form Clear Form Clear Form Cl

Portfolio Page: